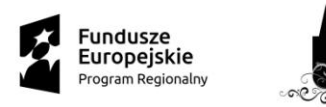

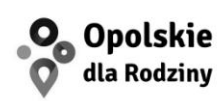

**OPOLSKIE** 

Unia Europeiska Europejski Fundusz Społeczny

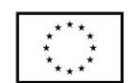

OPOLSKIE SZKOLNICTWO ZAWODOWE BLIŻEJ RYNKU PRACY 2

Opole, 11.10.2017r.

Zespół Szkół Technicznych i Ogólnokształcących im. K. Gzowskiego ul. J. Hallera 6, 45-867 Opole tel. (77) 4 745 942 e-mail (sekretariat): gzowski@wp.pl

## **Zapytanie ofertowe nr 3/2017 (dotyczy podstaw grafiki komputerowej Adobe Photoshop i CorelDraw)**

## **I. ZAMAWIAJĄCY**

Zespół Szkół Technicznych i Ogólnokształcących, im. K. Gzowskiego, ul. J. Hallera 6, 45-867 Opole, NIP: 7541098244, REGON: 000186967.

### **II. OPIS PRZEDMIOTU ZAMÓWIENIA**

**1.** Przedmiotem zamówienia jest usługa polegająca na zorganizowaniu kursu w zakresie **podstaw grafiki komputerowej Adobe Photoshop i CorelDraw** dla uczniów Publicznego Technikum nr 1 w Zespole Szkół Technicznych i Ogólnokształcących im. Kazimierza Gzowskiego w Opolu, dla zawodu technik informatyk w ramach projektu "Opolskie Szkolnictwo Zawodowe bliżej rynku pracy 2".

**2.** Szczegółowy opis przedmiotu zamówienia:

Celem kurs "Podstawy grafiki komputerowej Adobe Photoshop i CorelDraw" jest przygotowanie ucznia do realizacji prac w zakresie grafiki komputerowej wektorowej i rastrowej, zdobycie umiejętności pozwalających na projektowanie i tworzenie materiałów graficznych. Kurs kończy się zaliczeniem i wydaniem świadectwa potwierdzającego ukończenie kursu.

Liczba uczestników kierowanych na kurs 15 uczniów. Kurs powinno odbywać się na terenie miasta Opola. (województwo opolskie).

Cykl zajęć w ramach kursu powinien obejmować co najmniej 50 godzin lekcyjnych (po 45 min.)

## **Zakres i tematyka kursu:**

## **CorelDraw (20 godzin):**

Wprowadzenie do programu CorelDraw

- Rodzaje grafik rastrowa (GIF, JPG) i wektorowa, różnice, zalety i wady
- Instalacja programu CorelDraw
- Budowa ekranu roboczego edytora CorelDraw
- Podstawowe narzędzia

■ Rysowanie linii - odręczne, odcinki, odcinki poziome i pionowe, łamane, łamane zamknięte, dobór koloru i grubości linii, dobór koloru wypełnienia

■ Podstawowe operacje graficzne: przesuwanie obiektu, przesuwanie w pionie i w poziomie, skalowanie, odbicia lustrzane, obracanie, ścinanie, kopiowanie, powtarzanie operacji

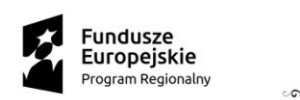

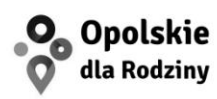

Unia Europeiska Europejski Fundusz Społeczny

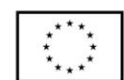

OPOLSKIE SZKOLNICTWO ZAWODOWE BLIŻEJ RYNKU PRACY 2

- Rysowanie figur wektorowych zaokrąglanie wierzchołków, różne warianty
- Krzywe wektorowe Beziera

## **Narzędzia edycyjne**

- Modyfikacja kształtu figury, operacje spawania, wycinania oraz części wspólnej \*
- Wybieranie, kopiowanie oraz mieszanie kolorów, dodatkowa paleta kolorów
- Transformacja obiektów
- Grupowanie i blokowanie obiektów

**OPOLSKIE** 

### **Efekty specjalne**

- Metamorfoza
- Obwiednią
- Zniekształcenie
- Głębia

## **Tekst i obróbka tekstu**

- Obiekty tekstowe tekst artystyczny i tekst akapitowy
- Dopasowywanie tekstu do ścieżki
- Formatowanie tekstu i efekty tekstu
- Malowanie
- Ustawianie atrybutów konturu
- Zapoznanie się ze wszystkimi rodzajami wypełnień, tworzenie własnych wypełnień
- Wykorzystywanie istniejących i tworzenie własnych pędzli
- Praca z przezroczystymi fragmentami obrazu
- Prosto osiągalne efekty artystyczne

## **Photoshop (30 godzin)**

Organizacja i układ ekranu. Generowanie nowego dokumentu.

- Rozpoczęcie pracy z programem i otwieranie plików
- Używanie paska opcji
- Używanie menu View
- Używanie narzędzia Zoom
- Używanie paska informacyjnego
- Praca z paletami
- Ustawianie pozycji palet i okien dialogowych
- Używanie menu
- Metody selekcji. Narzędzia precyzujące linijka, prowadnice, siatka
- Przegląd narzędzi do selekcji
- Selekcja przy pomocy narzędzia
- Selekcja przy użyciu narzędzia
- Zmiana położenia selekcii podczas jej tworzenia
- Przenoszenie i tworzenie duplikatów. Transformacja selekcji
- Selekcja narzędziem Magie Wand (Magiczna Różdżka)
- Selekcja przy użyciu narzędzia Lasso. Dodawanie i odejmowanie selekcji
- Selekcja za pomocą narzędzia Magnetic Lasso
- Selekcja Kombinowana.
- Kadrowanie obrazu

Ćwiczenia - tworzenie precyzyjnej grafiki z użyciem selekcji i warstw.

■ Organizacja pracy na warstwach. Tworzenie i przeglądanie warstw

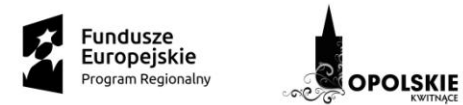

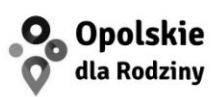

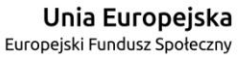

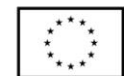

O POLSKIE SZKOLNICTWO ZAWODOWE BLIŻEJ RYNKU PRACY 2

■ Reorganizacja warstw. Zmiana przezroczystości i trybu nałożenia warstwy.

- Łaczenie warstw. Wypełnienie warstwy gradientem " Dodanie tekstu
- Zastosowanie stylu warstwy
- Spłaszczanie warstw i zapisywanie do pliku

Ćwiczenia - tworzenie fotomontażu, kolaży, edycja zdjęć, retusz twarzy, nadbudowa fragmentu zdjęcia, tworzenie grafiki za pomocą stylów

- Tworzenie nowej próbki koloru, nowego pędzla. Edycja obrazu za pomocą zadań.
- Dopasowanie koloru między dwoma obrazkami
- Zmiana systemu barwnego obrazu. Korekcja kolorów, jasności i kontrastu.
- Ilustracje wykonane techniką wycinania i łączenia fragmentów malowanego papieru.
- Wielowarstwowe kompozycje graficzne (obwiednie, tekst wytłaczany, tekst pozłacany).

Filtry - wiadomości podstawowe. Efekty filtrów - galeria

- Galeria filtrów zastosowanie. Filtry do zadań specjalnych
- Efekty specjalne tworzenie cieni, punktowanie, pasteryzacja fotografii
- Wydzielanie obiektu z tła. Zastosowanie efektów do zamaskowanej selekcji
- Tworzenie maski gradientowej. Wypełnienie warstwy tła kolorem
- Nałożenie warstwy z obrazem na tło.
- Rozmazywanie brzegów linii. Rysowanie cieni w nieprzeźroczystych obszarach.

Rysowanie ścieżek, edycja ścieżek. Rysowanie kształtów w grafice wektorowej.

- Krzywe Beziera (węzły, punkty kontrolne), Opcje krzywych Beziera
- Ścieżki podstawowe techniki
- Rysowanie ścieżek narzędziem Pen Tool
- Przesuwanie i dopasowywanie ścieżki
- Tworzenie zamkniętej ścieżki. Malowanie ścieżek
- Rysowanie krzywoliniowych ścieżek. Tworzenie rozdzielonych ścieżek
- Łączenie prostych i krzywych odcinków ścieżki. Konwertowanie punktów węzłowych
- Obrysowywanie ścieżką ilustracji
- Konwersja selekcji do ścieżki. Konwersja ścieżki na selekcję

Maski -zastosowanie masek. Fotomontaż z zastosowaniem masek i grafiki wektorowej.

- Praca z maskami i kanałami. Tworzenie szybkiej maski (QuickMask)
- Edycia maski. Dodawanie nowych obszarów do selekcji przez usuwanie maski
- Usuwanie części selekcji przez dodawanie nowych obszarów maski
- Zapisywanie selekcji jako maski

Projekt ulotki i loga firmy. Projekt loyoutu,

- Tworzymy logo projekt loga
- Wycinanie kształtów. Tworzenie kształtów przez wypełnienie ścieżek
- Tworzenie i praca z kształtami użytkownika
- Dodanie tekstu na obrazie w trybie edycji. Zastosowanie stylu do warstwy tekstowej
- Scalanie warstw zawierających tekst z warstwą wektorową
- Tworzenie ścieżki roboczej z tekstu
- Wykorzystanie akcji i stylów w celu ponownego utworzenia loga
- Dzielenie obrazu w Photoshopie
- Tworzenie animowanych obrazków użycie warstw do utworzenia klatek animacji

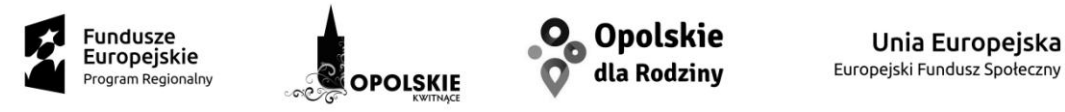

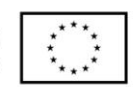

O POLSKIE SZKOLNICTWO ZAWODOWE BLIŻEJ RYNKU PRACY 2

Wykonawca przed rozpoczęciem szkolenia ustali harmonogramy zajęć dla poszczególnych części w sposób nie kolidujący uczniom z zajęciami lekcyjnymi w szkole.

Wykonawca organizujący i realizujący kursy obowiązany jest opracować szczegółowy program kursów.

Za zgodą Zamawiającego, dopuszcza się możliwość przeszkolenia uczestników w ramach innych grup szkoleniowych prowadzonych przez wykonawcę.

Wykonawca organizujący i realizujący kursy obowiązany jest zapewnić:

- Przedstawienie szczegółowego programu kursów na podstawie zakresów określonych w szczegółowej charakterystyce kursów;
- bezpieczne i higieniczne warunki pracy i nauki;
- nadzór służący podnoszeniu jakości prowadzonego kształcenia.
- sale dostosowane do prowadzenia zajęć;
- infrastrukturę do ćwiczeń praktycznych tj.: narzędzia, sprzęt, itp. dostosowane do specyfiki zajęć w ilości pozwalającej na sprawne przeprowadzenie kursu (jedno stanowisko na uczestnika), nie dopuszcza się możliwości przeprowadzenia kursu na symulatorach maszyn.
- w pobliżu sal szkoleniowych muszą znajdować się toalety z pełnym węzłem sanitarnym,
- pomieszczenia oraz sprzęt powinny spełniać wymogi przepisów w tym m.in. BHP p.poż i innych wymaganych specyfiką szkolenia,
- w przypadku konieczności wynikającej z przepisów BHP Wykonawca jest zobowiązany do zapewnienia uczestnikom kursu odzieży ochronnej.
- pomieszczenia, w których odbywać się będą zajęcia z uczestnikami, muszą być oznaczone logotypami RPO WO na lata 2014 - 2020, EFZ oraz informacją o realizowanym projekcie. Logotypy zostaną przekazane Wykonawcy do 5 dni od dnia zawarcia umowy.

Wykonawca jest zobowiązany do prowadzenia dokumentacji z kursu oraz jej oznakowania zgodnie z wytycznymi Zamawiającego, w tym:

- a) dziennik zajęć;
- b) listy obecności na zajęciach;
- c) programu wraz z podpisami osób prowadzących daną tematykę,
- d) listy potwierdzającej otrzymanie materiałów szkoleniowych (z wyszczególnieniem, co wchodzi w ich skład) przez każdego uczestnika szkolenia/kursu
- e) listy potwierdzającej otrzymanie zaświadczeń/certyfikatów o ukończeniu kursu.

Wykonawca jest zobowiązany do przekazania Zamawiającemu w terminie do 7 dni roboczych po zakończeniu kursu, tj. po zakończeniu wszystkich zajęć teoretycznych i praktycznych przewidzianych dla danego kursu, oryginałów dokumentacji wraz z kserokopiami wystawionych zaświadczeń/ certyfikatów.

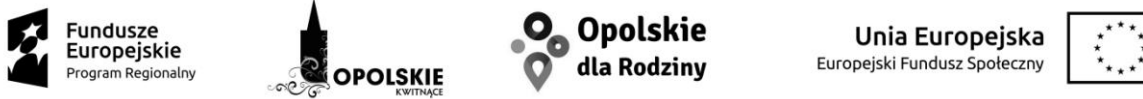

O POLSKIE SZKOLNICTWO ZAWODOWE BLIŻEJ RYNKU PRACY 2

Oryginały dokumentacji, kserokopie wystawionych zaświadczeń/certyfikatów o ukończeniu kursu, stanowią dokumentację z realizacji kursu, którą należy opatrzyć protokołem z kursu i w terminie do 7 dni roboczych od daty zakończenia kursu przekazać Zamawiającemu.

Wykonawca zobowiązany będzie do przechowywania dokumentów potwierdzających realizację przedmiotowego kursu przez okres dwóch lat od dnia 31 grudnia roku następującego po złożeniu do Komisji Europejskiej zestawienia wydatków, w którym ujęto ostateczne wydatki dotyczące zakończonego projektu.

Wykonawca zapewni Zamawiającemu prawo wglądu we wszystkie dokumenty rzeczowofinansowe związane z realizacją umowy na wykonanie zamówienia przez cały okres ich przechowywania.

Wykonawca zobowiązany jest do prowadzenia ciągłego nadzoru i kontroli nad realizacją usługi oraz do bieżącego informowania Zamawiającego o pojawiających się problemach w realizacji usługi, w tym nieobecnościach uczestników, wypadkach rezygnacji z uczestnictwa w trakcie realizacji usługi, pod rygorem odmowy zapłaty za szkolenia/kursy uczestników rezygnujących. Wykonawca jest zobowiązany do umożliwienia Zamawiającemu przeprowadzenia kontroli merytorycznej, w tym przeprowadzenia wszelkich ankiet ewaluacyjnych oceniających oraz umożliwienia przeprowadzenia kontroli realizacji kursu w każdej chwili związania umową.

W przypadku zaistnienia w trakcie realizacji przedmiotu zamówienia okoliczności wskazujących na niewywiązywanie się przez konkretnego instruktora w należyty sposób z powierzonych mu zadań, Zamawiający zastrzega sobie prawo do żądania zmiany wskazanego przez niego instruktora i zastąpienia go przez osobę spełniającą co najmniej w takim samym stopniu wymagania wobec kadry trenerskiej określone w opisie i zakresie przedmiotu zamówienia.

Wykonawca zobowiązany jest do ubezpieczenia wszystkich uczestników na czas trwania każdego kursu od następstw nieszczęśliwych wypadków powstałych w związku z udziałem w kursie oraz w drodze do miejsca świadczenia usługi i z powrotem, zgodnie z listą osób do ubezpieczenia przekazaną przez Zamawiającego.

Zamawiający powierzy Wykonawcy przetwarzanie danych osobowych uczestników projektu pn.: "Opolskie szkolnictwo zawodowe bliżej rynku pracy 2" i dane te mogą być przetwarzane przez Wykonawcę jedynie w celu realizacji kursu (oraz innych zadań związanych bezpośrednio z prawidłową realizacją kursu/ kursów, zgodną ze szczegółowym opisem przedmiotu zamówienia), a także ewaluacji, monitoringu i sprawozdawczości w ramach projektu.

#### **III. TERMIN WYKONANIA ZAMÓWIENIA**

Termin wykonania przedmiotu zamówienia: październik – grudzień 2017 r. Data przeprowadzenia kursu będzie indywidualnie uzgodniona pomiędzy Wykonawcą a Zamawiającym, jednak z zastrzeżeniem, że termin zakończenia kursu nie będzie późniejszy niż 15 grudnia 2017r.

#### **IV. OPIS SPOSBU PRZYGOTOWANIA OFERTY**

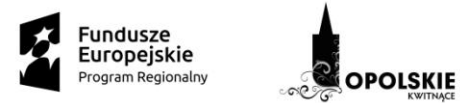

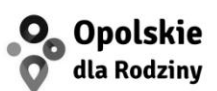

Unia Europeiska Europeiski Fundusz Społeczny

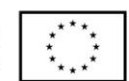

O POLSKIE SZKOLNICTWO ZAWODOWE BLIŻEJ RYNKU PRACY 2

Oferta na formularzu ofertowym (dostępnym na stronie [http://www.gzowski.opole.pl\)](http://www.gzowski.opole.pl/) powinna zawierać cenę brutto kosztu uczestnictwa w kursie dla jednego ucznia oraz zawierać szczegółowy program zajęć, jakie zostaną przeprowadzone z uczniami.

Oferta powinna być:

- opatrzona pieczątką firmową,
- posiadać datę sporządzenia,
- zawierać adres lub siedzibę oferenta, numer telefonu, numer NIP,
- podpisana czytelnie przez wykonawcę,
- uzupełniona o dokumenty o których mowa w punkcie V.1.

## **V. MIEJSCE ORAZ TERMIN SKŁADANIA OFERT**

**1.** Oferta powinna być przesłana za pośrednictwem: poczty elektronicznej na adres: tomasz.ciecierski@gzowski.opole.pl, kuriera lub też dostarczona osobiście na adres: ul. J. Hallera 6, 45-867 Opole do dnia 18.09.2017r wraz z załączoną kserokopią wypisu z rejestru przedsiębiorców lub zaświadczenia z ewidencji działalności gospodarczej, kopii wzoru zaświadczenia jakie zakończy kurs.

- **2.** Ocena ofert zostanie dokonana w dniu 19.10.2017r. a wyniki i wybór najkorzystniejszej oferty, zostaną ogłoszone do godziny 15:00, dn. 19.10.2017r. w siedzibie Zespołu Szkół Technicznych i Ogólnokształcących oraz na stronie internetowej pod adresem http://www.gzowski.opole.pl
- **3.** Oferty złożone po terminie nie będą rozpatrywane.
- **4.** Oferent może przed upływem terminu składania ofert zmienić lub wycofać swoją ofertę.
- **5.** W toku badania i oceny ofert Zamawiający może żądać od oferentów wyjaśnień dotyczących treści złożonych ofert.
- **6.** Zapytanie ofertowe zamieszczono na stronie: http://www.gzowski.opole.pl

# **VI. OCENA OFERT**

Zamawiający dokona oceny ważnych ofert spełniających wymogi formalne na podstawie ceny.

## **VII. INFORMACJE DOTYCZĄCE WYBORU NAJKORZYSTNIEJSZEJ OFERTY**

O wyborze najkorzystniejszej oferty Zamawiający zawiadomi oferentów za pośrednictwem strony internetowej znajdującej się pod adresem [http://www.gzowski.opole.pl](http://www.gzowski.opole.pl/)

# **VIII. DODATKOWE INFORMACJE**

Dodatkowych informacji udziela Tomasz Ciecierski pod numerem telefonu 602 650 288 oraz adresem email: tomasz.ciecierski@gzowski.opole.pl

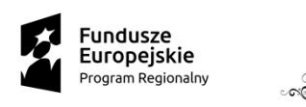

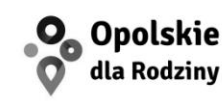

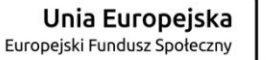

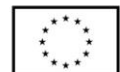

OPOLSKIE SZKOLNICTWO ZAWODOWE BLIŻEJ RYNKU PRACY 2

## **FORMULARZ OFERTY**

..................................................... (miejscowość, data)

**WYKONAWCA**

..............................................................................

**OPOLSKIE** 

.............................................................................. (NAZWA FIRMY, IMIĘ, NAZWISKO, ADRES)

TELEFON/FAX......................................................

E-MAIL...................................................................

Zespół Szkół Technicznych i Ogólnokształcących im. K. Gzowskiego ul. J. Hallera 6, 45-867 Opole tel. (77) 4 745 942 e-mail (sekretariat): gzowski@wp.pl

**W nawiązaniu do zapytania ofertowego nr3/2017 z dn. 09.10.2017r.** na usługę polegającą na zorganizowaniu kursu w zakresie podstaw grafiki komputerowej Adobe Photoshop i CorelDraw dla uczniów Publicznego Technikum nr 1 w Zespole Szkół Technicznych i Ogólnokształcących im. Kazimierza Gzowskiego w Opolu, dla zawodu technik informatyk w ramach projektu "Opolskie Szkolnictwo Zawodowe bliżej rynku pracy 2".

## **Oferuję** :

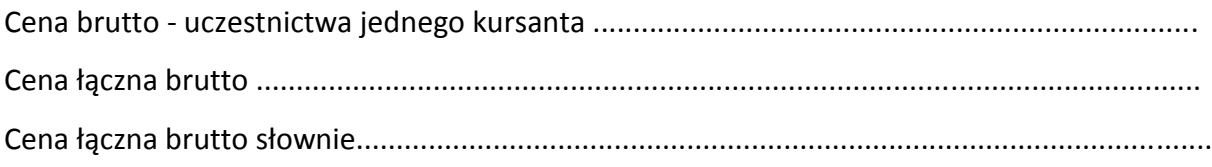

Oświadczamy, że uważamy się za związanych niniejszą ofertą przez okres 14 dni.

.........................................................................................

podpis osób uprawnionych do reprezentowania oferenta